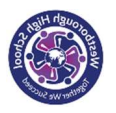

## Year 11 Art and Design– Natural Forms – Summer Term 1 – KNOWLEDGE OVERVIEW

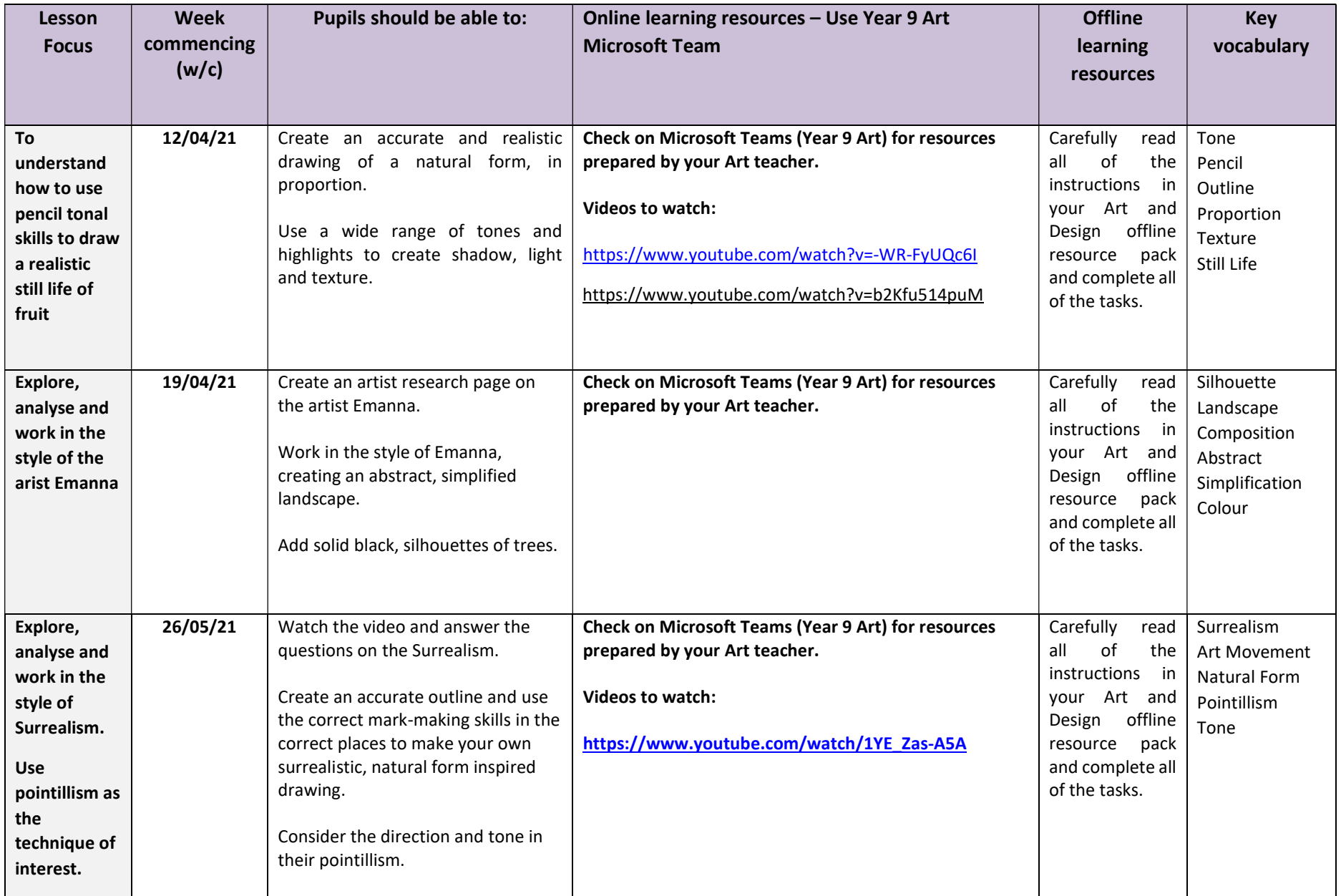

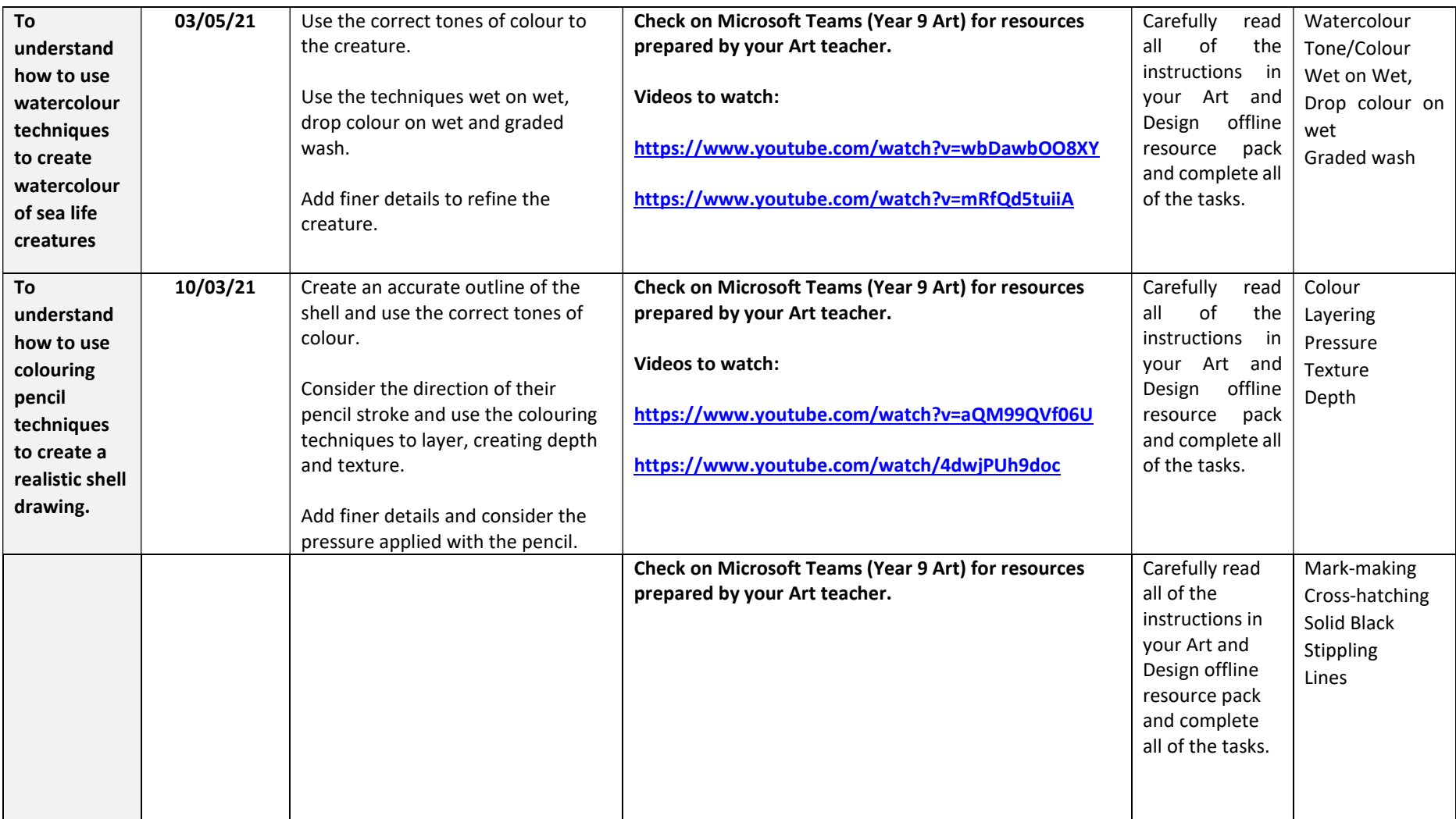